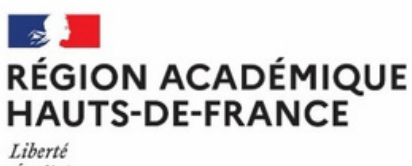

Égalité Fraternité

# DRAIOSUP *NEWSLETTER* Jeudi 21 mars 2024 Numéro 9

**Parcoursup : Accompagnement des candidats - Partie 2**

# **Partie 2 ÉTABLISSEMENTS : ÉLÉMENTS DU DOSSIER** à finaliser

## La remontée des bulletins

**La remontée des bulletins scolaires est à finaliser au plus tard pour le jeudi 28 mars 2024.**

Pour rappel, le fichier de notes préparé pour alimenter Parcoursup servira également à alimenter le Livret Scolaire du Lycée (LSL) nécessaire pour le baccalauréat. **L'accès à la visualisation des bulletins de notes permet à tout établissement,** même ceux ne procédant pas à la remontée, **de contrôler et de certifier les éléments des bulletins éventuellement saisis par les élèves.** Les commissions d'examen des vœux des formations d'accueil sont sensibles à cette certification.

**Un "Pas-à-Pas - Remontée et certification des notes"** est disponible pour accompagner les établissements dans l'appropriation de cette interface dans la rubrique «Informations – Documentation – Remontées SIÈCLE et Remontées de notes ».

## Fiche Avenir

**La saisie et la vérification de la Fiche Avenir** par les équipes pédagogiques sont à effectuer au plus tard **pour le vendredi 5 avril 2024.**

Outil de dialogue entre le lycée d'origine et les formations de l'enseignement supérieur, la Fiche Avenir est un élément essentiel du dossier des élèves de terminale sur la plateforme Parcoursup.

Consultez le "**Guide technique : Saisir la Fiche Avenir"** disponible dans la rubrique " Informations-Documentation-Fiche Avenir".

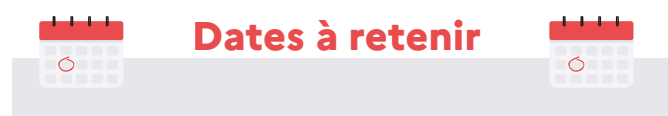

- **Jeudi 28 mars 2024 :** date limite des remontées des bulletins scolaires (T1+T2 ou S1)
- **Vendredi 5 avril 2024 :** Fin de saisie et vérification des éléments de la Fiche Avenir

# Certification Statut Boursier

L'établissement d'origine doit **certifier de la qualité de boursier** de l'enseignement secondaire pour les candidats concernés, depuis le site de gestion Parcoursup sur le dossier des élèves.

#### Rubrique **« Élèves - Liste des élèves » - Consulter le dossier - «Bourses - Attester la qualité de boursier ».**

Si cette information n'est pas certifiée, le candidat ne pourra pas bénéficier des mesures liées à ce statut prévues par [l'article](https://www.legifrance.gouv.fr/codes/article_lc/LEGIARTI000042815027/) L.612-3 la loi ORE du 8 [mars](https://www.legifrance.gouv.fr/codes/article_lc/LEGIARTI000042815027/) 2018.

# Lycéens relevant de l'Aide Sociale à l'Enfance

Une évolution permet cette année aux proviseurs **de «pastiller» comme boursiers les candidats lycéens qui relèvent de l'Aide Sociale à l'Enfance** pour qu'ils puissent bénéficier de la priorisation dans les formations pour lesquelles les recteurs définissent des taux boursiers.

Les remontées SIÈCLE ayant déjà été effectuées, il est demandé aux proviseurs de **procéder manuellement sur le site de gestion à la saisie** de cette information pour les lycéens concernés.

Ces candidats pourront comme les autres boursiers du secondaire bénéficier de l'aide à la mobilité en cas d'inscription dans une académie autre que celle de leur lieu de résidence.

**Consultez la fiche de procédure.**

# ................. Outils d'aide au pilotage ...............

**L'outil de pilotage pour le suivi des vœux et notamment des vœux confirmés** est mis à disposition des proviseurs et des professeurs principaux et référents sur le site de gestion de Parcoursup (rubrique "Pilotage" de l'onglet "Élèves").

Cet outil permet de suivre au plus près la situation de chacun des élèves et d'identifier les candidats ayant des besoins spécifiques.

> Consultez la fiche **« L'outil d'aide au pilotage [Parcoursup](https://eduscol.education.fr/2236/parcoursup-l-orientation-du-lycee-vers-l-enseignement-superieur#outil-aide-pilotage-parcoursup2023) 2024 ».**

# **CANDIDATS : ÉLÉMENTS DU DOSSIER** à compléter

Vidéos Tutos Parcoursup

[Parcoursup](https://www.youtube.com/watch?v=a8Gcw-0GrWE&list=UULF5JtTQZeaGUr77oWQen4Fyg&index=6) 2024 : **Comment [compléter](https://www.youtube.com/watch?v=a8Gcw-0GrWE&list=UULF5JtTQZeaGUr77oWQen4Fyg&index=6) et confirmer son dossier [?](https://www.youtube.com/watch?v=a8Gcw-0GrWE&list=UULF5JtTQZeaGUr77oWQen4Fyg&index=6)** [Parcoursup](https://www.youtube.com/watch?v=52T8GRU9EBw&list=UULF5JtTQZeaGUr77oWQen4Fyg) 2024 : **Nos conseils pour rédiger une lettre de [motivation](https://www.youtube.com/watch?v=52T8GRU9EBw&list=UULF5JtTQZeaGUr77oWQen4Fyg)**

Les candidats ont jusqu'au mercredi 3 avril 2024, 23h59 inclus pour finaliser leur dossier et confirmer leurs vœux. C'est une étape nécessaire pour que les vœux soient transmis aux formations demandées. Les vœux non confirmés ne seront pas examinés. **Le candidat renseigne dans son dossier Parcoursup** les informations attendues et dépose les pièces éventuellement demandées par certaines formations, afin de pouvoir confirmer les candidatures.

### Préférence et autres projets La lettre de motivation

Cette rubrique permet d'indiquer en quelques mots la formation ou le domaine de formation que le candidat préfère et si celui-ci a des projets personnels, professionnels ou pour des formations en dehors de Parcoursup.

**Ces informations sont confidentielles, elles ne sont pas communiquées aux formations.** Elles seront transmises uniquement aux Commissions d'accès à l'enseignement supérieur (CAES) qui seront mises en place à partir du 4 juillet 2024 pour accompagner les candidats sans proposition d'admission et dès le 30 mai pour les candidats se trouvant dans une situation spécifique (handicap, sportif de haut niveau, chargé de famille).

## Activités et centres d'intérêts

Cette rubrique permet de valoriser les expériences personnelles et professionnelles, ainsi que les compétences extrascolaires comme les stages, les séjours linguistiques, le bénévolat, les pratiques sportives, la participation aux Cordées de la réussite\*...

- · Fiche [professeur](https://eduscol.education.fr/document/56052/download) : Aider l'élève à rédiger la rubrique "Activités et centres [d'intérêts"](https://eduscol.education.fr/document/56052/download)
- Fiche élève : Rédiger sa rubrique ["Activités](https://eduscol.education.fr/document/56058/download) et centres [d'intérêt"](https://eduscol.education.fr/document/56058/download)

Cette rubrique est facultative (et ne bloque pas la confirmation des vœux) mais valorise le dossier. Attention ! Certaines formations en tiennent compte lors de l'examen des vœux. Elle n'est remplie qu'une seule fois, dans le profil du candidat, elle est commune à tous les vœux.

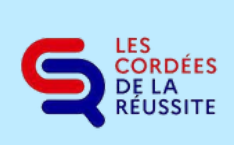

**\***Pour les élèves dont l'établissement a indiqué qu'ils ont participé à une Cordée de la réussite, une partie dédiée **« Cordées de la réussite »** est RÉUSSITE disponible dans la rubrique « Activités et centres d'intérêt ».

Les élèves peuvent choisir de transmettre l'information aux formations d'accueil, en utilisant la fonctionnalité **«Transmettre aux formations d'accueil »** de leur dossier. Ils ont jusqu'au 3 avril pour décider d'annuler ou de confirmer la transmission.

# **Dossier Social Étudiant (DSE)**

Les élèves peuvent depuis **le vendredi 1er mars et jusqu'au vendredi 31 mai 2024**, effectuer une demande de bourse et/ou de logement sur le site [www.messervices.etudiant.gouv.fr](http://www.messervices.etudiant.gouv.fr/) et renseigner leur Dossier Social Étudiant (DSE).

Le Guide CROUS de [l'étudiant](https://ephoto.lescrous.fr/link/3c9igq/vrw1aqpntr2y6zk.pdf) est disponible sur le [site](https://www.etudiant.gouv.fr/fr/guide-de-letudiant) **[etudiant.gouv.fr](https://www.etudiant.gouv.fr/fr/guide-de-letudiant)** [e](https://www.etudiant.gouv.fr/fr/guide-de-letudiant)t permet de présenter aux élèves et à leur famille les modalités et le calendrier pour faire leur DSE.

**Cas particulier** : Pour les candidats qui souhaitent poursuivre une formation sociale, paramédicale ou sanitaire, les Conseils régionaux peuvent proposer des bourses spécifiques.

Consulter la carte des aides [régionales](https://www.etudiant.gouv.fr/pid37652/aides-regionales.html) pour obtenir plus d'informations et effectuer une demande. 

Lorsque la formation la demande, une lettre de motivation **doit être rédigée depuis le dossier candidat** pour pouvoir confirmer la candidature.

L'objectif est d'expliquer en quelques lignes, pourquoi le candidat a retenu une formation, quels sont ses atouts pour y réussir (qualités, compétences, intérêts, démarches effectuées comme des entretiens, des JPO, des recherches, parcours de cordée de la réussite, etc.).

Le candidat **dispose de 1 500 caractères** (certaines formations peuvent autoriser une lettre plus longue comme les IFSI et les formations du domaine social).

- · Fiche élève : Rédiger une lettre de [motivation](https://eduscol.education.fr/document/56055/download)
- Fiche professeur : Aider l'élève à rédiger son [argumentaire](https://eduscol.education.fr/document/56049/download) de [motivation](https://eduscol.education.fr/document/56049/download)

# Questionnaires

Ce sont des outils à caractère strictement informatif et pédagogique qui permettent aux candidats d'avoir un premier aperçu des types de connaissances et compétences à mobiliser pour réussir dans certaines formations.

Sont concernés :

- Les écoles nationales [vétérinaires](https://concours-veto-postbac.fr/) (ENV)
- Les licences de Droit et de [Sciences](https://avenirs.onisep.fr/questionnaires-d-auto-evaluation-concernant-la-mention-droit-et-les-mentions-de-sciences)
- Les [IFSI](https://www.parcoursup.gouv.fr/contenus/test-ifsi-1812)

**Les candidats doivent obligatoirement effectuer le questionnaire pour procéder à la confirmation de la candidature.**

## La fiche de suivi d'un projet de poursuite d'études

Cette fiche de suivi d'un projet de poursuite d'études s'adresse à tous les candidats, qui ne sont ni en terminale, ni en classe passerelle, pour leur permettre de valoriser leur parcours et les démarches effectuées pour leur poursuite d'études.

**Facultative pour formuler et confirmer les vœux, elle constitue un plus pour valoriser la candidature.**

Elle est associée à chaque vœu formulé par spécialité (une seule fiche peut être renseignée pour la même spécialité, quel que soit l'établissement demandé).

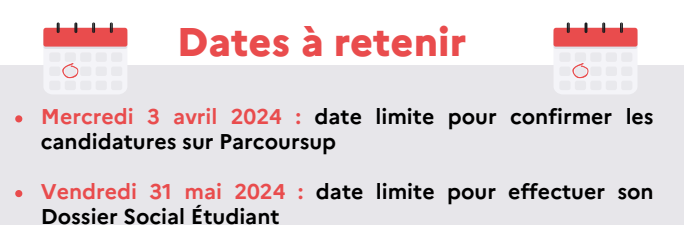

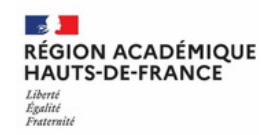